| <b>Functors</b>     |                |                  |                |              |             |              |                         |              |                |
|---------------------|----------------|------------------|----------------|--------------|-------------|--------------|-------------------------|--------------|----------------|
| <b>ACMP</b>         | Y              | <b>COND</b>      | $\Omega$       | <b>DISJ</b>  | J           | <b>MOD</b>   | $\overline{O}$          | <b>SUBS</b>  | B              |
| <b>ACT</b>          | A              | <b>CONFR</b>     | 9              | <b>DPHR</b>  | 5           | <b>OPER</b>  | nula                    | <b>TFHL</b>  | $\mathbf f$    |
| <b>ADDR</b>         | D              | <b>CONJ</b>      | $\mathbf{c}$   | <b>EFF</b>   | E           | <b>ORIG</b>  | $\overline{O}$          | <b>TFRWH</b> | W              |
| <b>ADVS</b>         | 7              | <b>CONTRA</b>    | $Ctrl+x$       | <b>EXT</b>   | $\mathbf X$ | <b>PAR</b>   | $\overline{\mathsf{V}}$ | <b>THL</b>   | u              |
| <b>AIM</b>          |                | <b>CONTRD</b>    | $Ctrl+v$       | <b>FPHR</b>  | 6           | <b>PARTL</b> | F1                      | <b>THO</b>   | V              |
| <b>APP</b>          | a              | <b>CPHR</b>      | 4              | <b>GRAD</b>  | G           | <b>PAT</b>   | $\mathbf{P}$            | <b>TOWH</b>  | W              |
| <b>APPS</b>         | 8              | <b>CPR</b>       |                | <b>HER</b>   | H           | <b>PREC</b>  | e                       | <b>TPAR</b>  | $\mathbf{V}$   |
| <b>ATT</b>          | T              | <b>CRIT</b>      | K              | ID           |             | <b>PRED</b>  | $\mathfrak{p}$          | <b>TSIN</b>  | Z              |
| <b>AUTH</b>         | $\overline{U}$ | <b>CSQ</b>       | q              | <b>INTF</b>  | F           | <b>REAS</b>  | F <sub>8</sub>          | <b>TTILL</b> | L              |
| <b>BEN</b>          | b              | <b>DENOM</b>     | $\mathbf n$    | <b>INTT</b>  | Z           | <b>REG</b>   | g                       | <b>TWHEN</b> |                |
| <b>CAUS</b>         | $\mathcal{C}$  | <b>DIFF</b>      | d              | <b>LOC</b>   |             | <b>RESL</b>  | R                       | <b>VOCAT</b> | F <sub>9</sub> |
| <b>CNCS</b>         | N              | DIR1             |                | <b>MANN</b>  | m           | <b>RESTR</b> | S                       |              |                |
| CM                  | X              | DIR <sub>2</sub> | $\overline{2}$ | <b>MAT</b>   | M           | <b>RHEM</b>  | h                       |              |                |
| COMPL k             |                | DIR3             | 3              | <b>MEANS</b> | S           | <b>RSTR</b>  | $\mathbf{r}$            |              |                |
| <b>Edit functor</b> |                |                  |                |              | $Ctrl+f$    |              |                         |              |                |

**Společná makra pro schémata PML\_Cz/En\_T\_Anot**

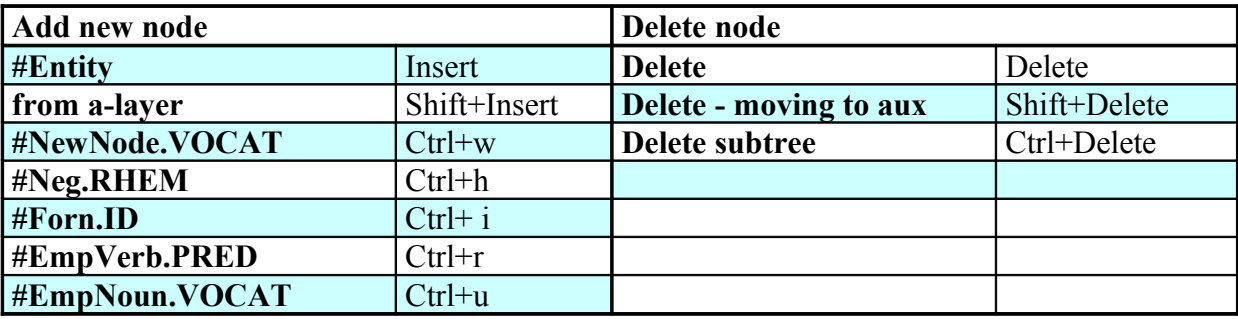

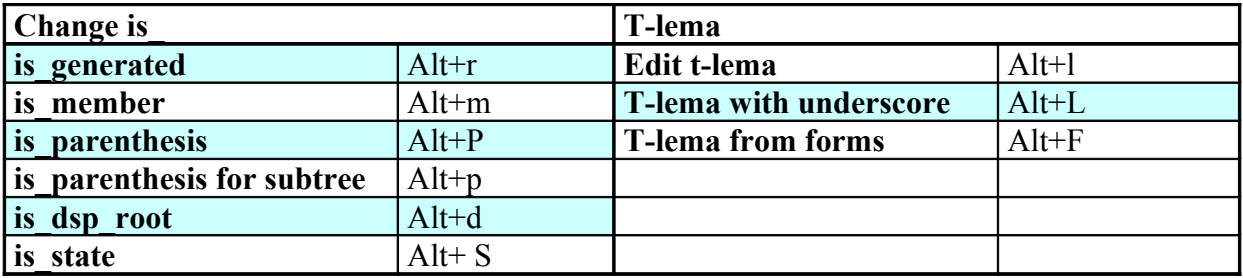

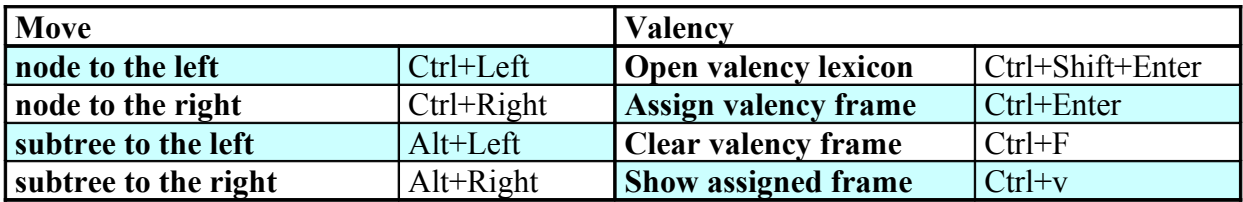

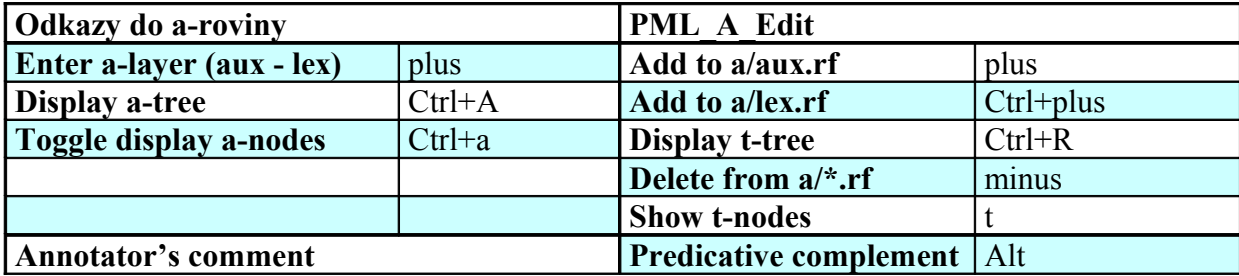

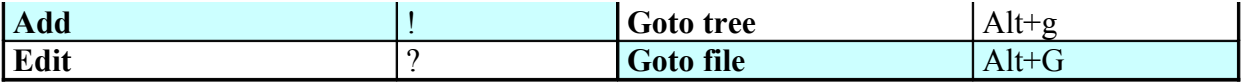

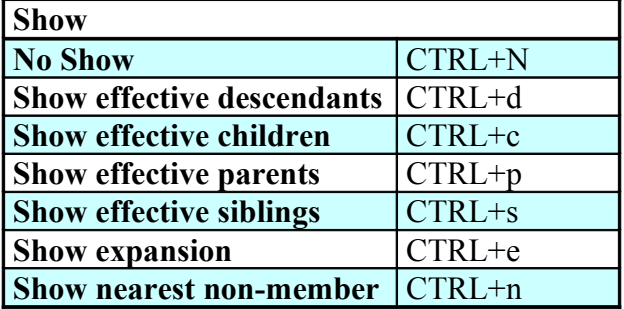

<u> 1980 - Johann Barbara, martxa alemaniar amerikan a</u>

## **Specifická makra pro PML\_Cz\_T\_Anot**

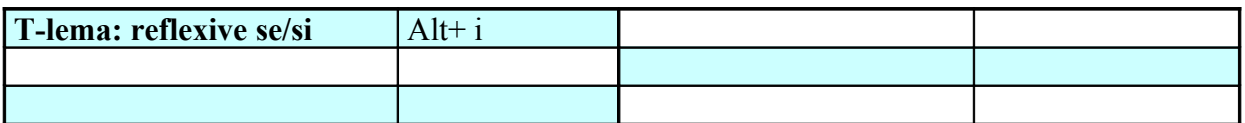

## **Specifická makra pro PML\_En\_T\_Anot**

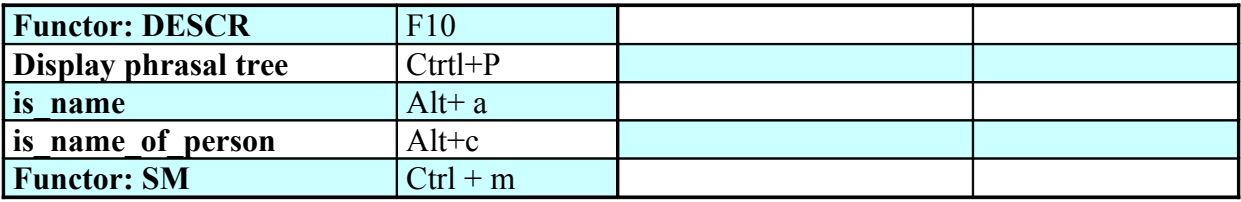